## **PROCEDURA DA SEGUIRE NEL CASO IN CUI IL LETTORE DI CODICE A BARRE DOVESSE DARE DEI PROBLEMI CON LA LETTURA DEI BADGE PRESENZE**

**ABILITAZIONE DEL LETTORE BARCODE ALLA LETTURA DEI BADGE PER GESTIONE PRESENZE**

**FAR LEGGERE AL LETTORE DI BAR CODE, I 6 CODICI A BARRE PRESENTI DI SEGUITO.**

**TRE NELLA SEQUENZA A E TRE CODICI A BARRE NELLA SEQUENZA B.** 

**Passare la luce sopra al primo codice della squenza A, attendere il beep di conferma, e proseguire in questo modo fino all'ultimo codice a barre**

**SI PUO' ESEGUIRE LA PROCEDURA DIRETTAMENTE PUNTANDO LA LUCE DEL LETTORE SUL CODICE A BARRE VISUALIZZATO A VIDEO.**

**OPPURE STAMPARE SU FOGLIO DI CARTA QUESTE ISTRUZIONI ED ESEGUIRE LA PROCEDURA**

## **SEQUENZA A**

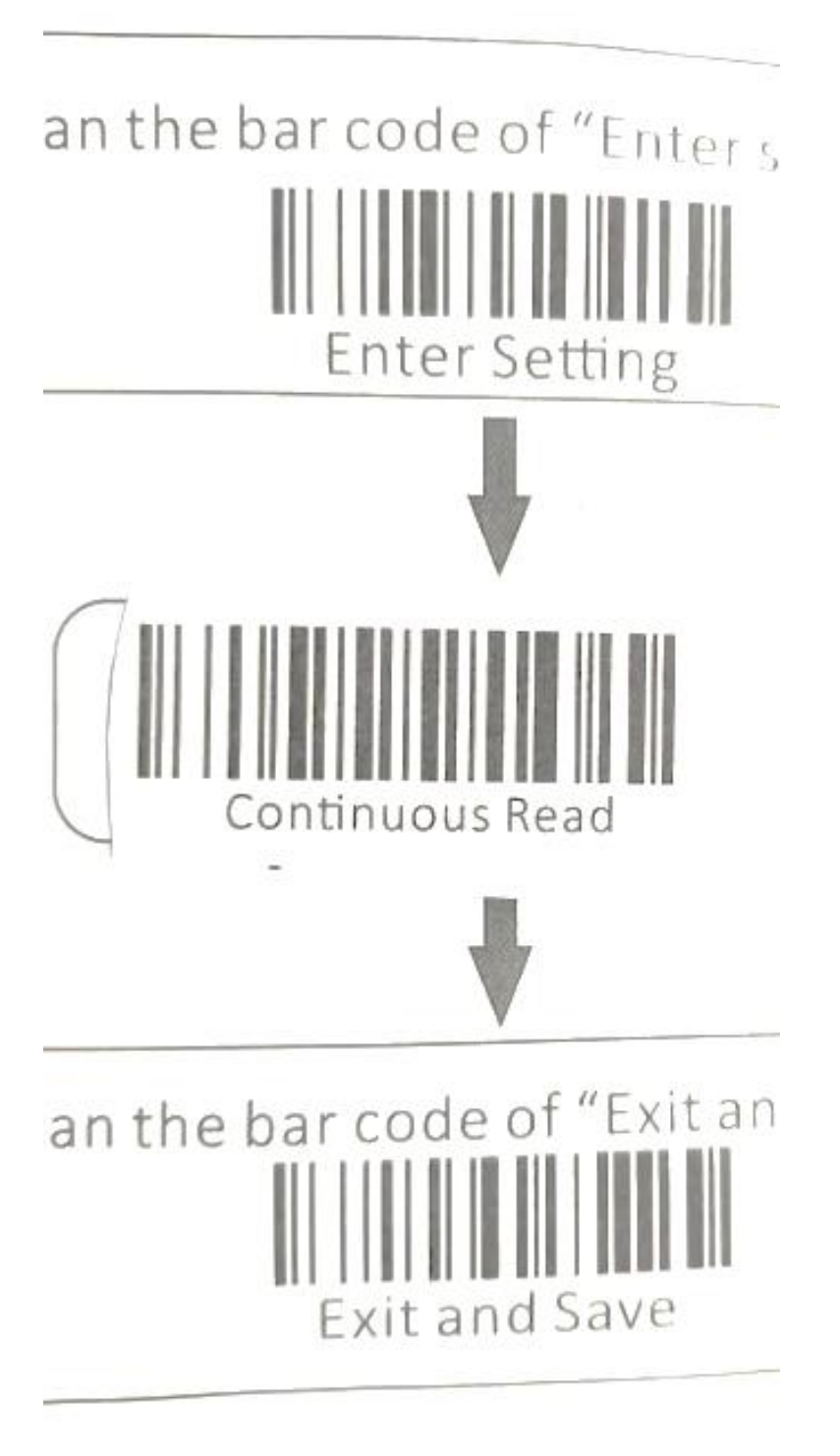

## **SEQUENZA B**

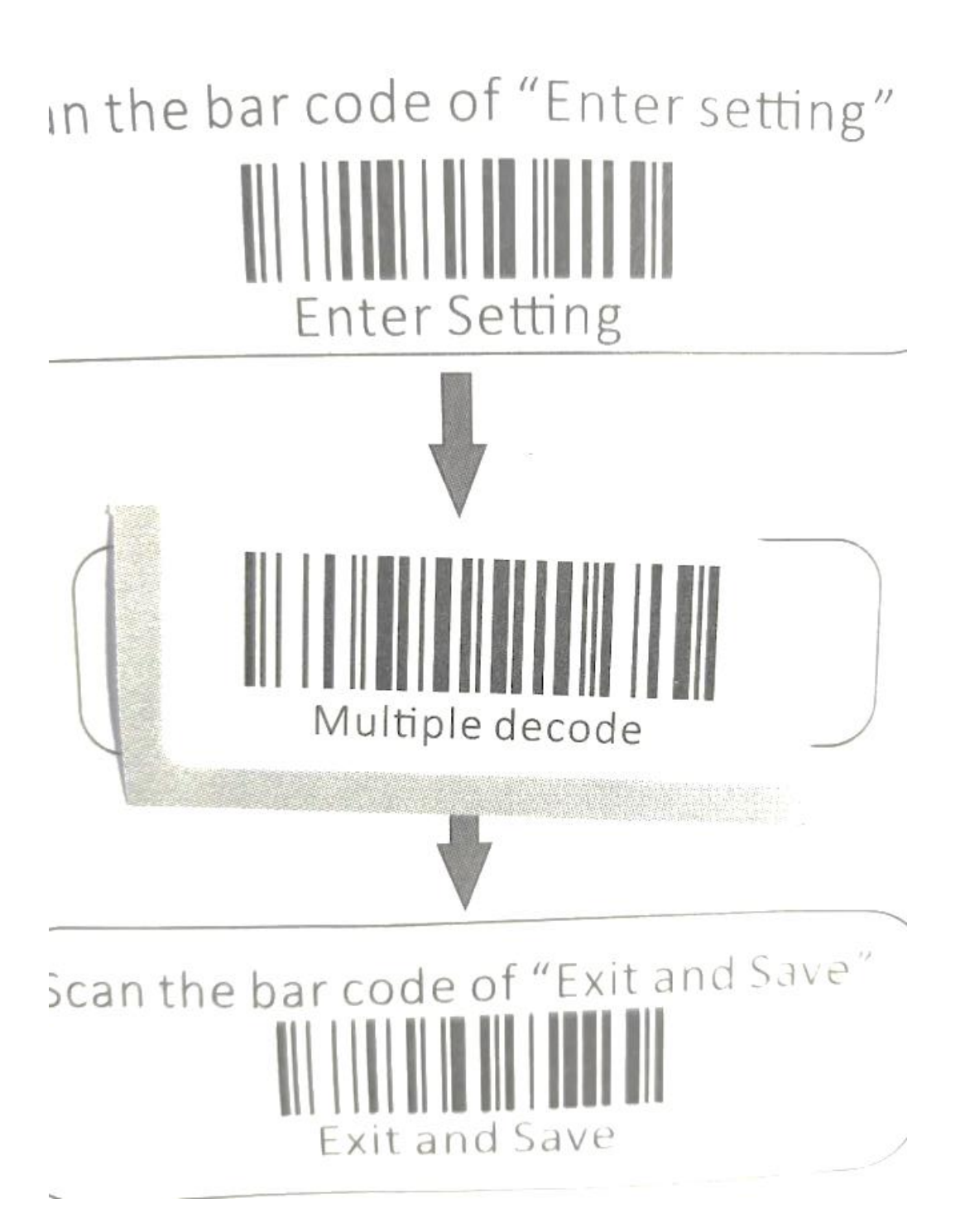